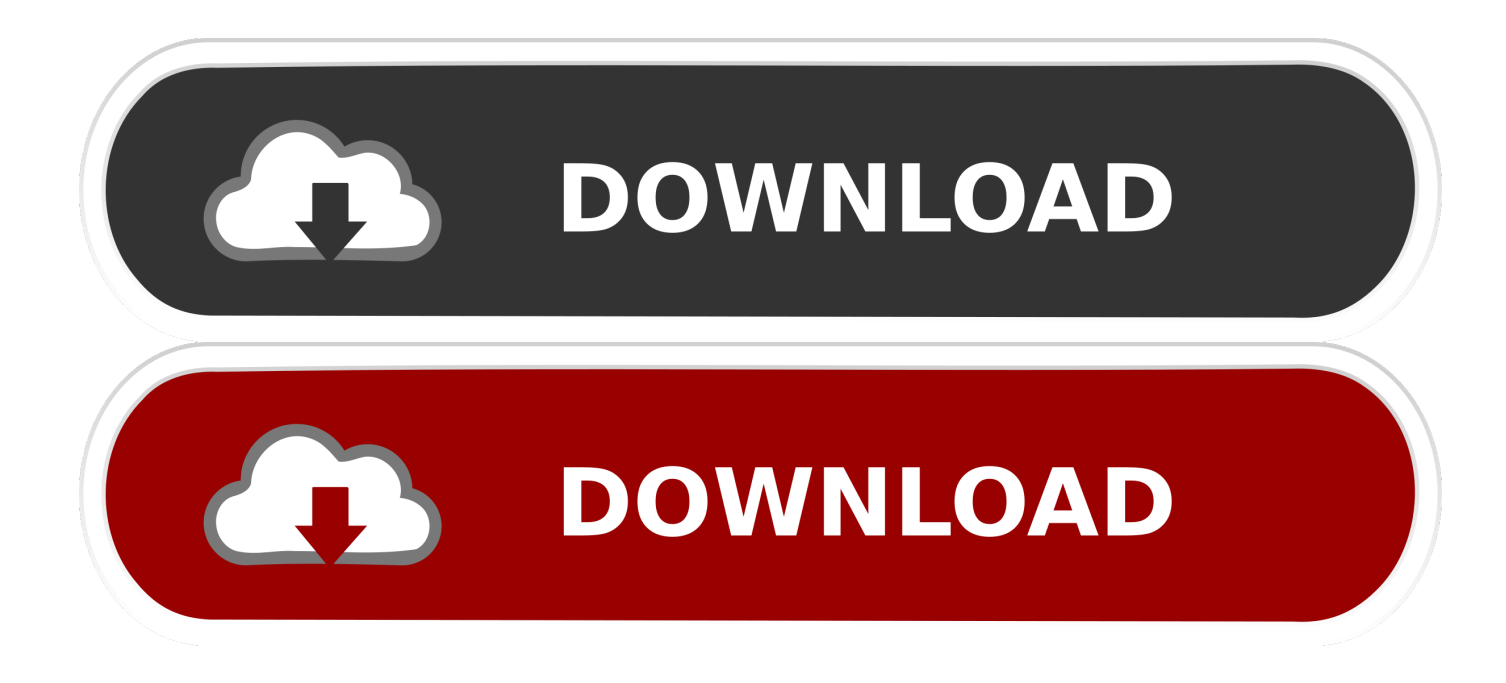

3.2gb For An Operating system...

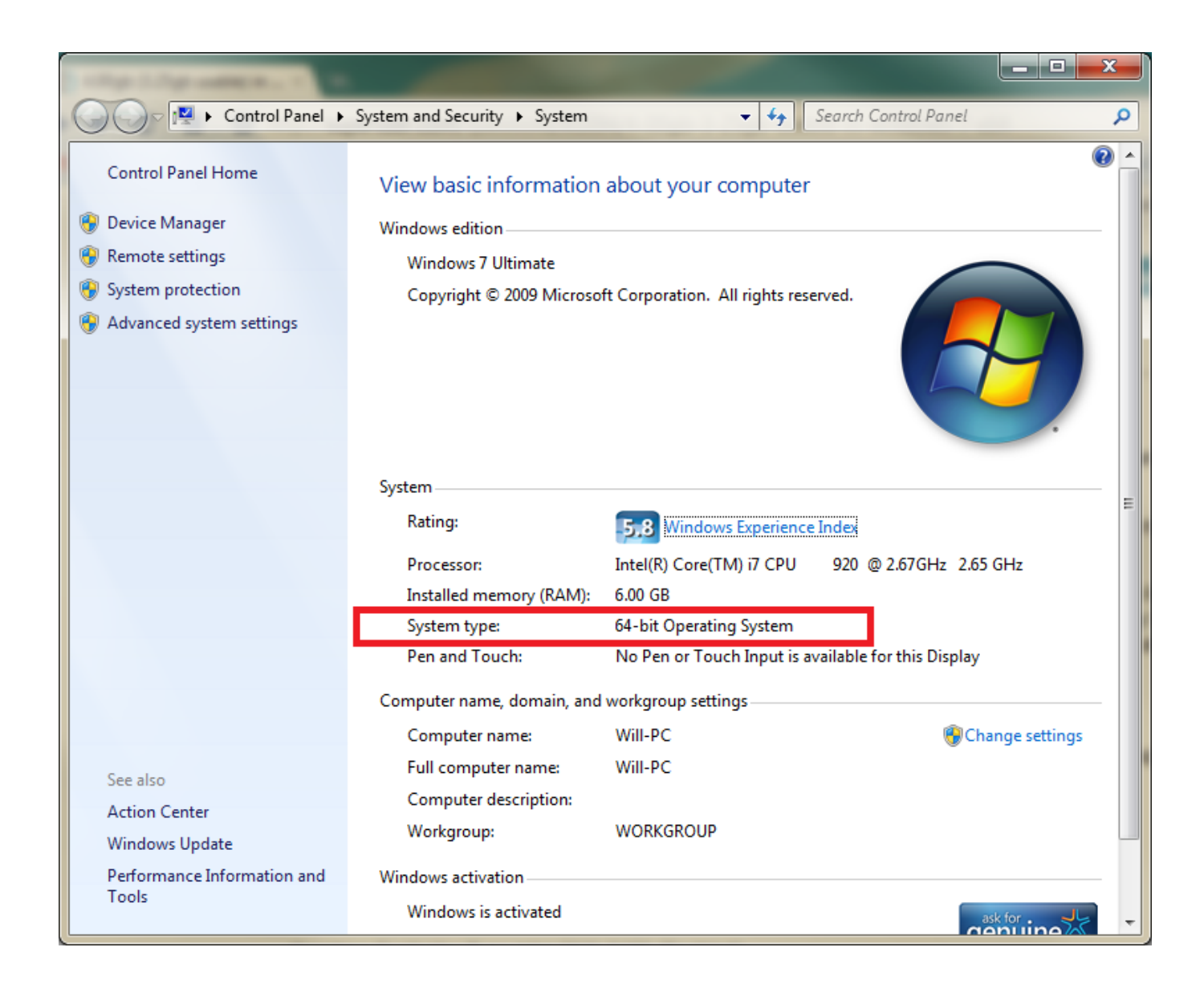

3.2gb For An Operating system...

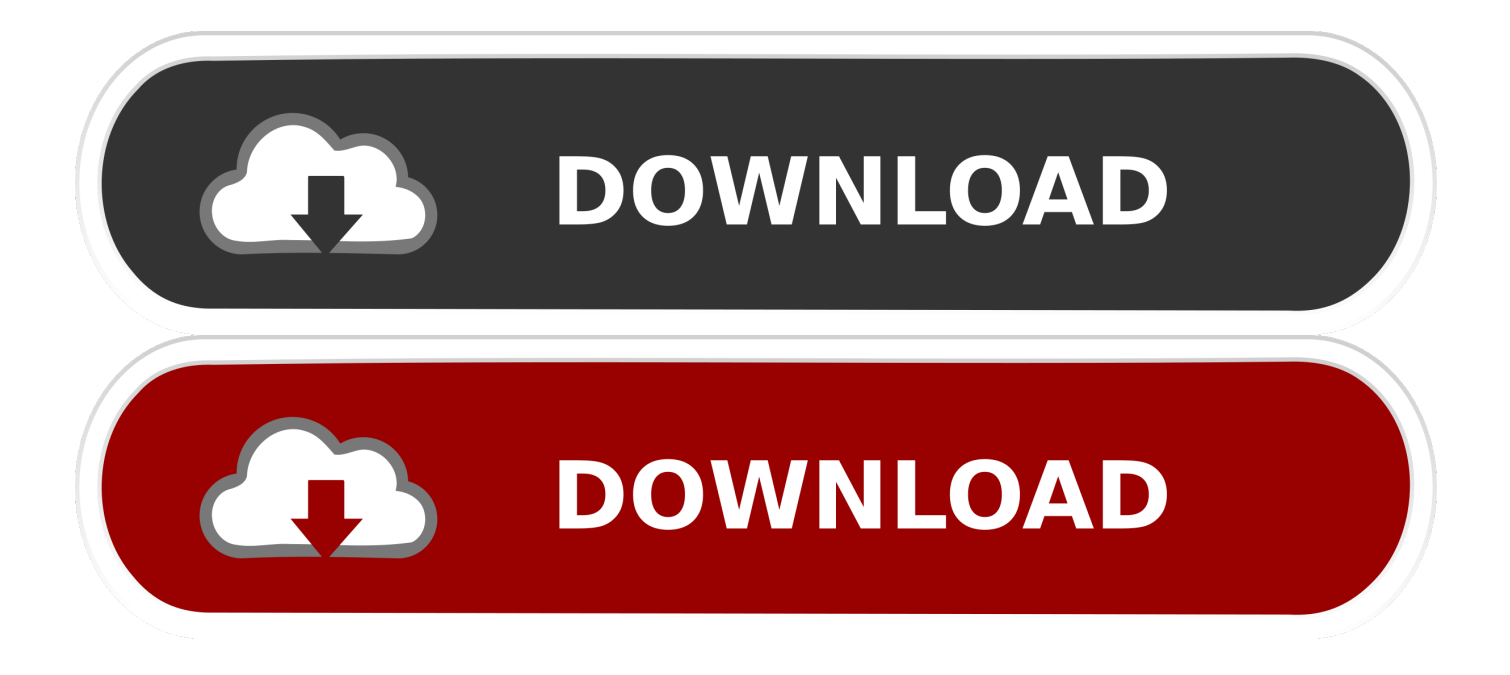

Although, if you're running a 32-bit OS with 4GB of RAM, keep in mind that you will only be able to access 3.2GB. Additionally, when using a .... I recently updated my 32 bit operating system to a 64 bit one. The computer recognizes that 4 gb of RAM are installed, but it only uses 3.2 GB.. Question Windows only sees 3.2 gb of ram ... 3.5 gb of memory(ram+video card).To use 4gb of ram you would need a 64bit operating system like Vista 64bit.. In computing, the term 3 GB barrier refers to a limitation of some 32-bit operating systems running on x86 microprocessors. It prevents the operating systems .... If you're running a 32-bit operating system then with 4GB of RAM installed you'll only be able to access around 3.2GB (this is because of .... To say it is not the same operating system, is an understatement. Since I am using Deepin as my daily driver, I will attempt an answer based on observation. If .... Windows NT-based operating systems before Windows Vista Service P1 report how much memory is available to the operating system. The .... The Windows operating systems listed below are covered by Microsoft Volume ... Windows 10 (version 1803, Edu/Ent/Pro), 3.2 GB / 4.4 GB, 32-bit / 64-bit.. TALK BACK □ Microsoft will enhance operating system with global ... FX2 5166 Gateway 2000 E3000-1 166 Hard drive 2.0GB 3.2GB 3.0GB 2.0GB 3.2GB 2.. The unit utilizes a CyberStorage proprietary realtime operating system and is ... \$2,668 \$2,241 Compaq Armada 1592DMT 7.5 3.2GB \$2,397 \$2,938 \$2,547 Dell .... It says that PAE is enabled by default on 64-bit operating systems, ... which causes the BIOS to only recognize 3.2GB of the installed 4GB of .... Memory management is quite complicated in any operating system, and Fedora ... limitation of 4 GB for 32-bit operating systems (actually closer to 3.2 GB due to .... I earlier had 2GB of RAM and just today I added 4GB of more RAM making it a total of 6GB but only 3.2GB is usable. The BIOS detects it fine and .... It can run on 32 and the 64-bit operating system. Support for ... OS X. Memory limits, 32-bit systems limited to 3.2 GB of RAM 32 bit Windows.. Another consideration is the memory limitation of 4 GB for 32-bit operating systems (actually closer to 3.2 GB due to other hardware allocations such as graphics .... ... standard I 2.1GB or 3.2GB S.M.A.R.T. EIDE hard drives I CDS models include ... Module I Operating system: Microsoft Windows NT Workstation V4.0 CD-ROM .... lGB or 3.2GB S.M.A.R.T. EIDE hard drives I CDS models include internal 16X Max ... 8X \$2459.00 72786 Module I Operating system: Microsoft - - windows NT .... If you're running a 32-bit operating system then with 4GB of RAM installed you'll only be able to access around 3.2GB (this is because of memory addressing limitations). However, with a 64-bit operating system then you'll have full access to the whole 4GB. ... All 32-bit versions of Windows 10 have a 4GB RAM limit.. A 32 bit client version of Windows has a physical address space of 4 GB. It would be nice if all of this space could be used for RAM but that is .... A 32-bit operating system will not allow full use of your 4GB memory. If you want to use more than 3.2GB (give or take a few hundred MB), you ... 87ec45a87b

[Reason 11.0.1 Crack With Keygen 2020 Free Download](http://licavorlia.mystrikingly.com/blog/reason-11-0-1-crack-with-keygen-2020-free-download) [BADLAND HACK CHEATS UNLOCK ALL LEVELS](https://amyleon3.doodlekit.com/blog/entry/7851073/badland-hack-cheats-unlock-all-levels) [Driver Downloader Pro v5.1 Fix Online Driver Updater Free Download](http://congphacap.yolasite.com/resources/Driver-Downloader-Pro-v51-Fix-Online-Driver-Updater-Free-Download.pdf) [Kim Kardashian Hollywood Hack Unlimited Cash, Add Large Star Pack, Add Quick charge Energy Bonus](http://instodsauskim.over-blog.com/2020/03/Kim-Kardashian-Hollywood-Hack-Unlimited-Cash-Add-Large-Star-Pack-Add-Quick-charge-Energy-Bonus.html) [Acer Liquid A1: si punta tutto su Android e Snapdragon](http://ulesolin.over-blog.com/2020/03/Acer-Liquid-A1-si-punta-tutto-su-Android-eSnapdragon.html) [The Guardian v5.1.1481 \[Subscribed\]](http://itraleb.yolasite.com/resources/The-Guardian-v511481-Subscribed.pdf) [Multa da 5 miliardi di dollari a Facebook per il caso Cambridge Analytica](https://picsart.com/i/322884398325201) [Malwarebytes Anti-Malware 3.8.3 Crack With License Key \[Win Mac\]](http://freemecun.yolasite.com/resources/Malwarebytes-AntiMalware-383-Crack-With-License-Key-Win-Mac.pdf) [Mini Metro v2.37.5 Apk](http://classeagerup.mystrikingly.com/blog/mini-metro-v2-37-5-apk) [Mystery Android world phone heading to Verizon](http://raifomotme.over-blog.com/2020/03/Mystery-Android-world-phone-heading-toVerizon.html)